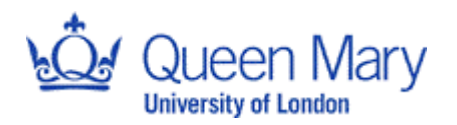

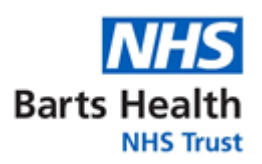

Joint Research Management Office Standard Operating Procedure for:

# **Confirmation of capacity and capability**

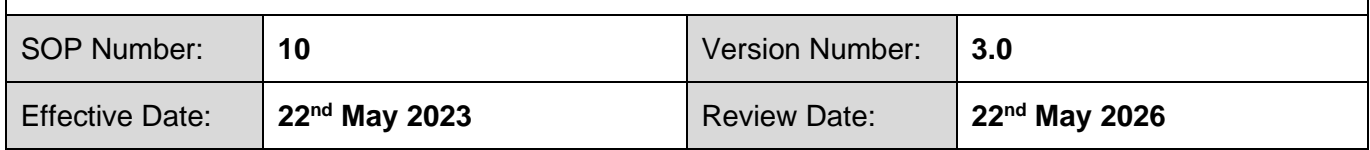

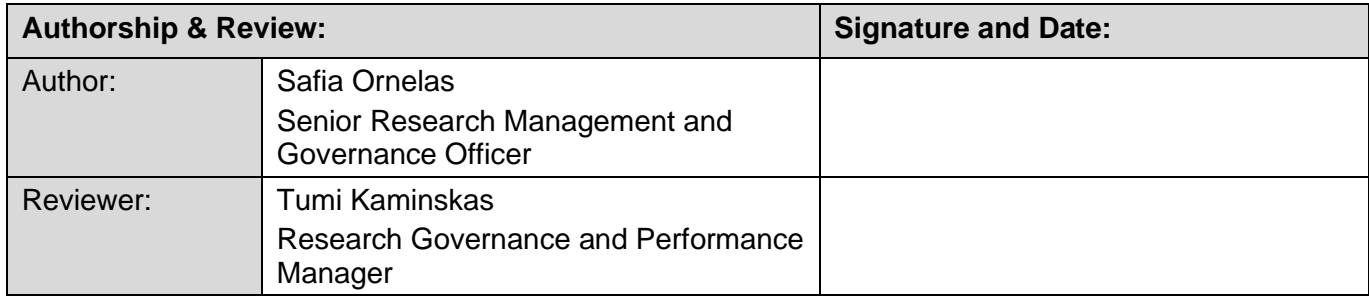

*This SOP and Associated Documents were reviewed by the Health Research Author (HRA) by: Jennifer Harrison - HRA Approval Change Manager Natalie Wilson – HRA Approvals Manager*

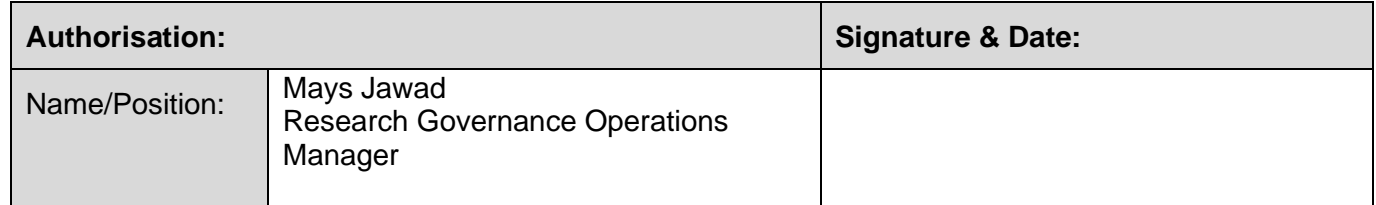

#### **Purpose:**

The purpose of this Standard Operating Procedure (SOP) is to outline the Joint Research Management Office (JRMO) process for assessing and confirming Capacity and Capability (C&C) for Barts Health NHS Trust (Barts Health) or Queen Mary University of London (Queen Mary) to deliver a study.

Confirmation of C&C is the final step in setting up a research study in the NHS or non-NHS site and is confirmed once HRA approval for a study has been received for NHS sites and that the appropriate approvals are in place for non-NHS sites.

#### **Scope:**

This SOP is applicable to JRMO staff involved in the process of confirming C&C for research involving Barts Health or Queen Mary. This includes research taking place at these sites and research which makes use of resources that Barts Health/Queen Mary is responsible for (such as data or human biological material).

Studies such as audits and service evaluations, which are not defined as research, are outside the scope of this SOP.

#### **Abbreviations:**

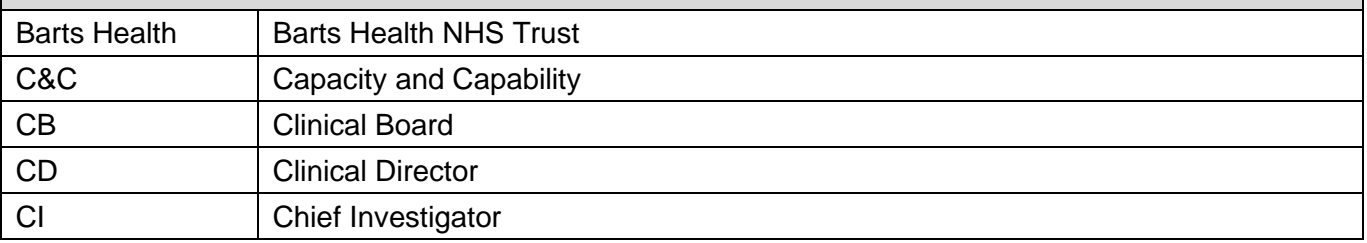

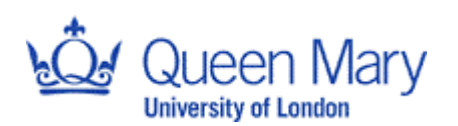

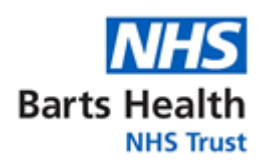

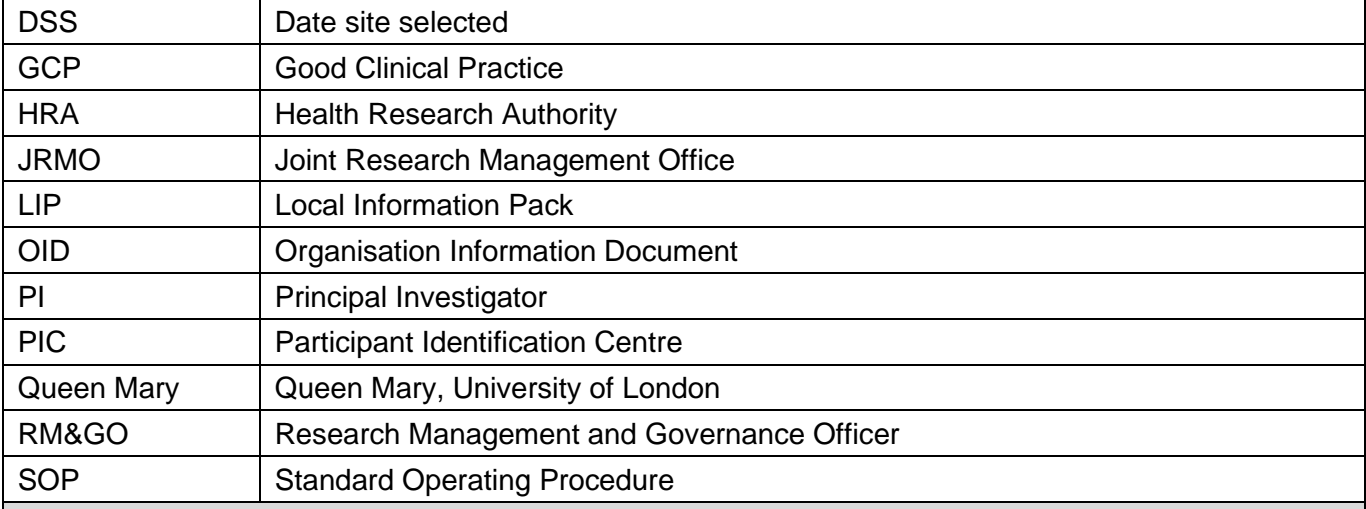

#### **Definitions:**

Date Site Invited: The date in which the host site receives the study protocol from the sponsor. The protocol must be in the version that the sponsor submitted for regulatory review. The date site invited for studies sponsored and hosted by Barts Health or Queen Mary, should be the date of initial sponsorship submission.

Date Site Selected (DSS): The DSS is the date that the site received HRA Initial Assessment letter. If the study has the final approval from the HRA, then the DSS is the date that the HRA final approval letter is received by the site.

For hosted studies only i.e. non-sponsored hosted studies, the DSS will be the date when the study team confirm that a feasibility was conducted and that they are ready to proceed with study set up. This date would need to be amended if the following took place after this confirmation is received from the site team:

- The date when the final local document pack (including HRA letter) is received by the JRMO;
- The date of receipt of updated documents if there are any pre-C&C amendments submitted after the Local Information Pack (LIP) has been received.

The DSS for studies sponsored and hosted by Barts Health or Queen Mary, should be the date of HRA initial assessment letter or HRA final approval letter.

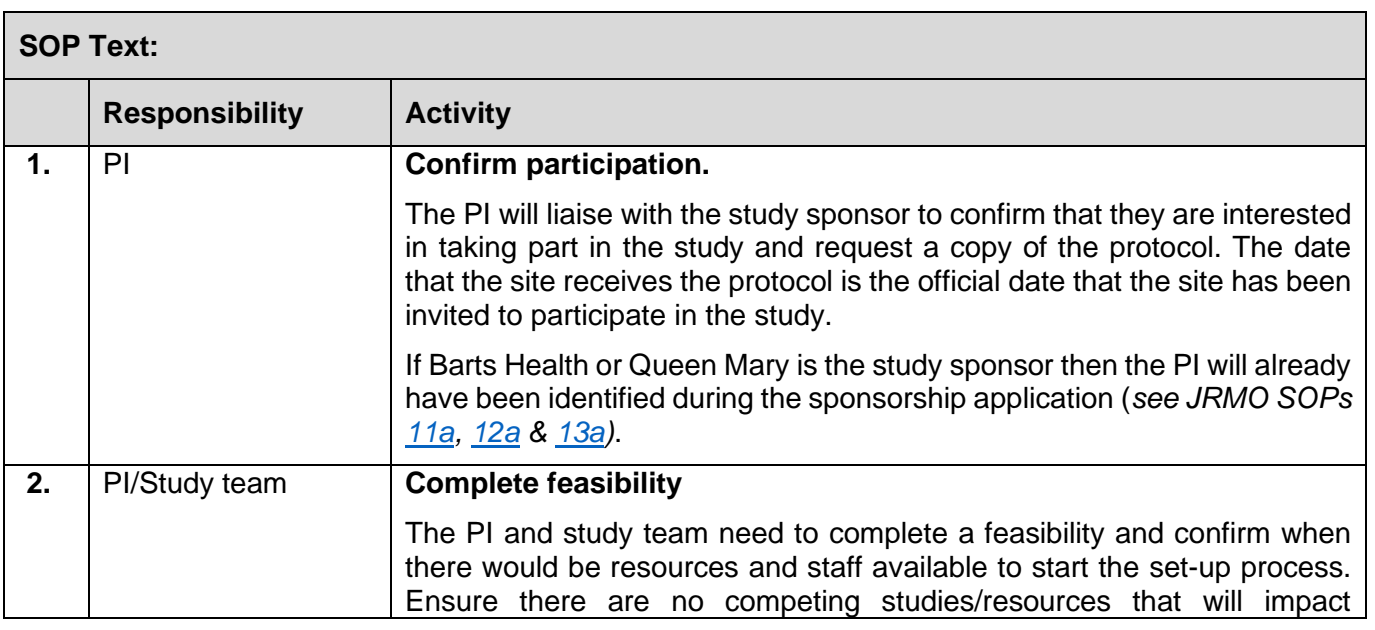

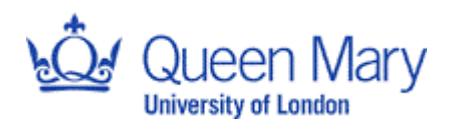

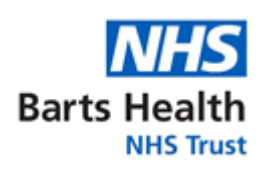

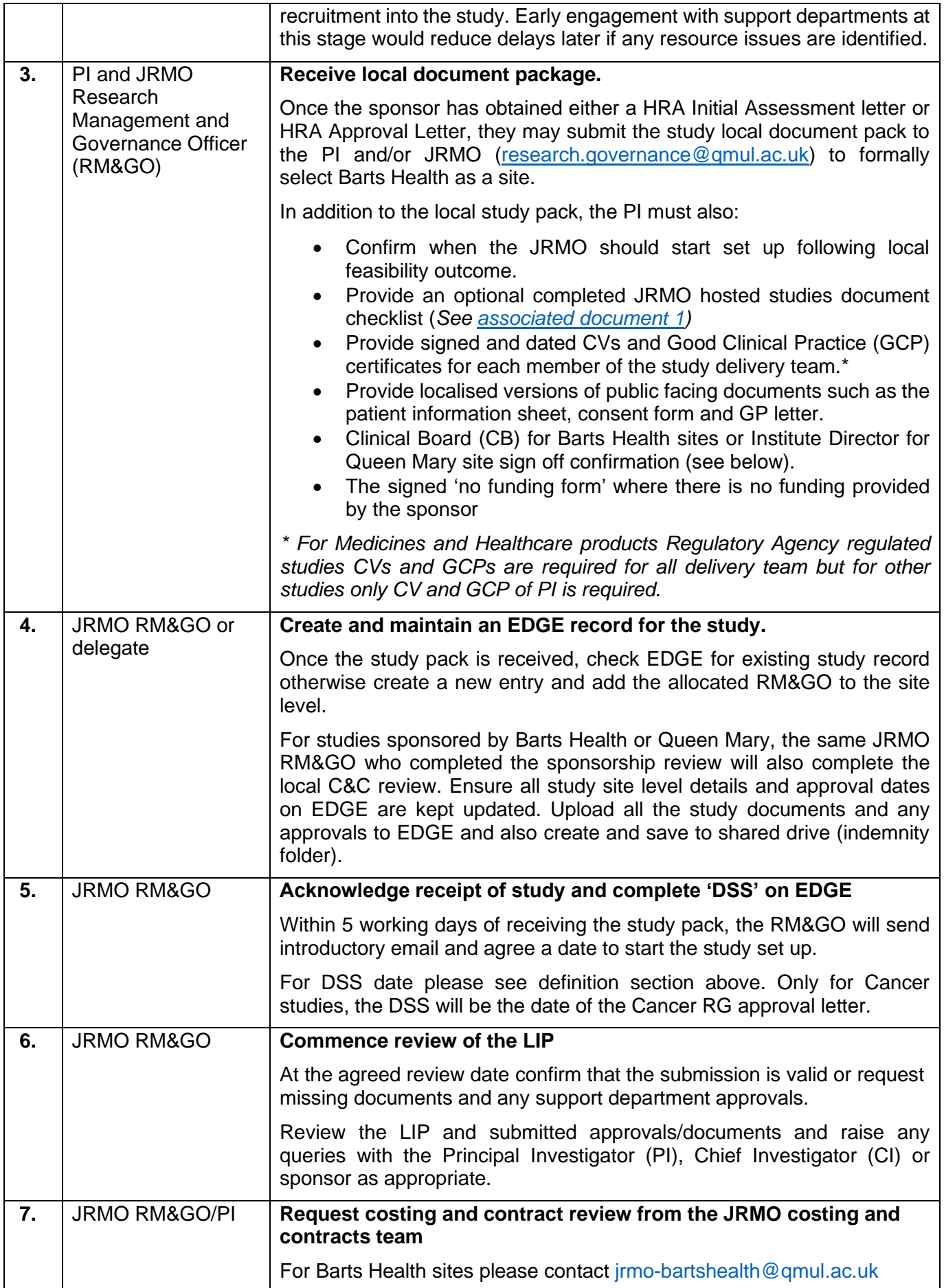

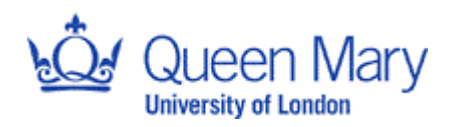

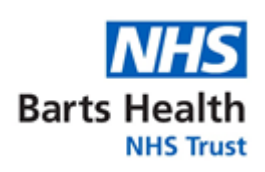

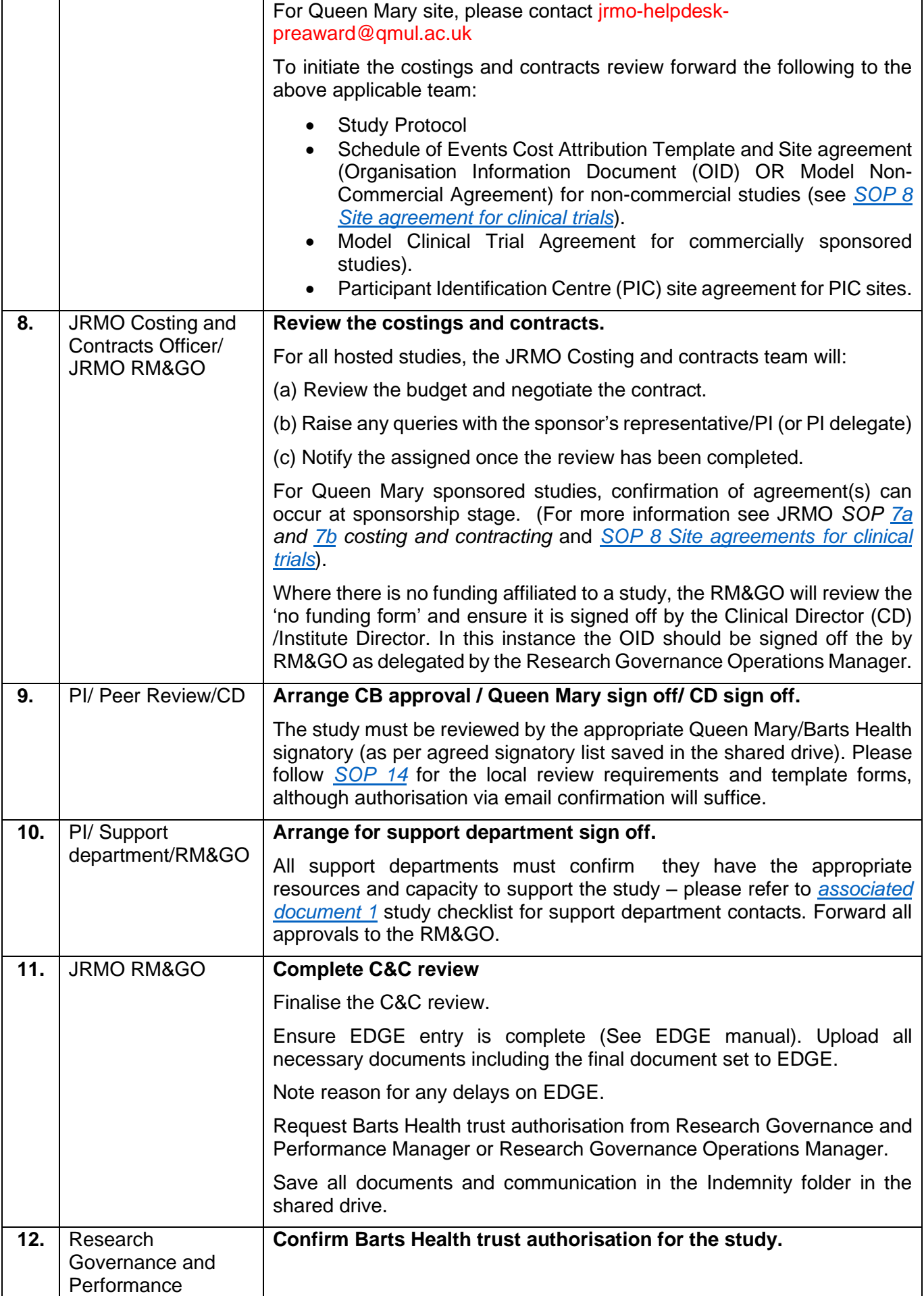

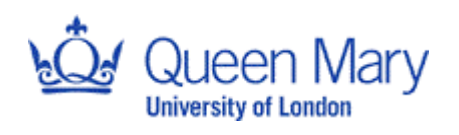

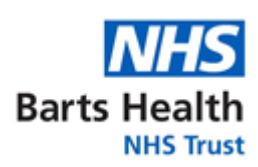

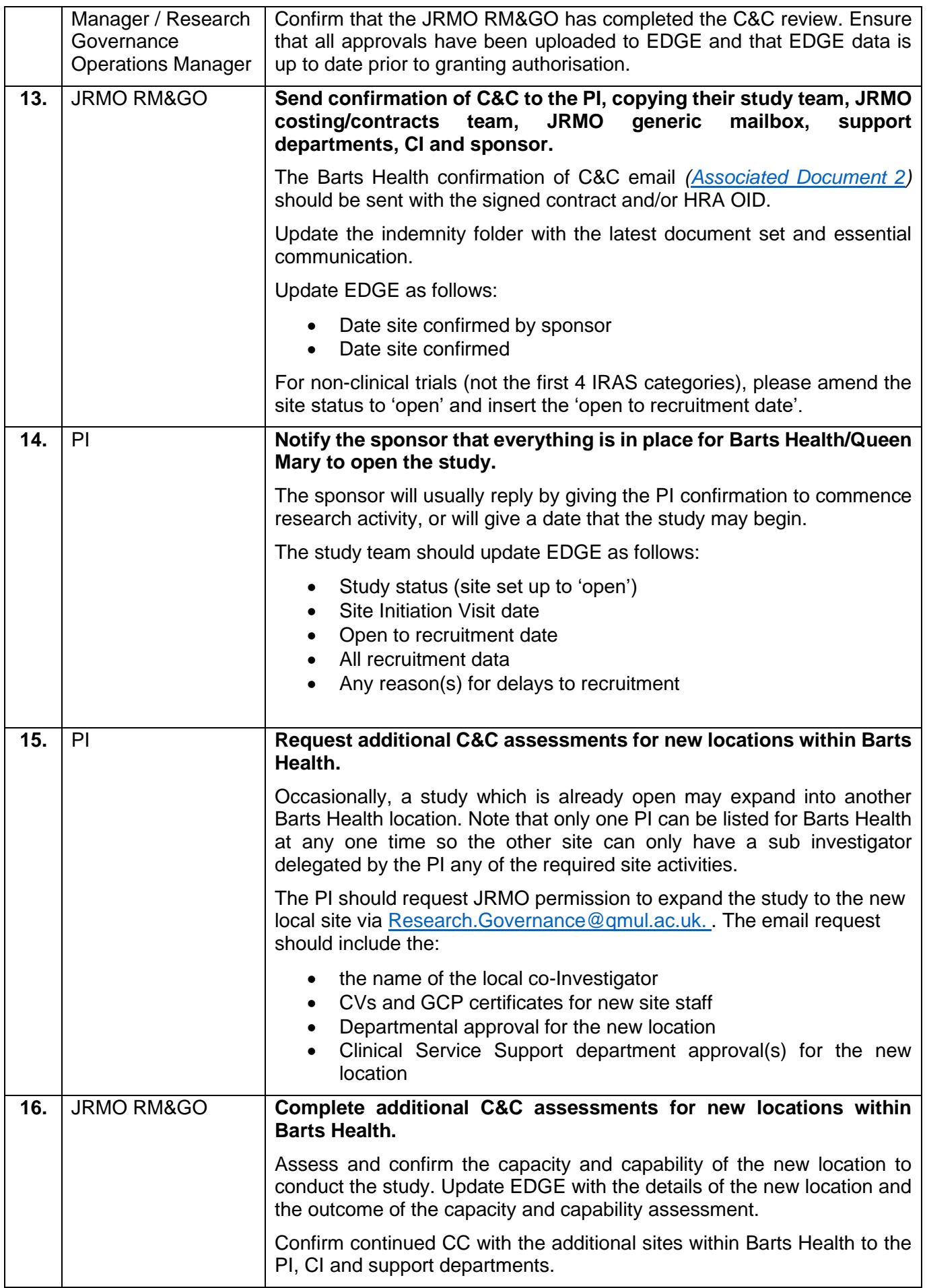

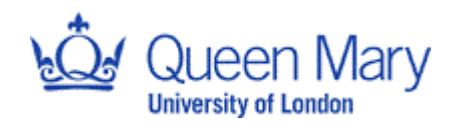

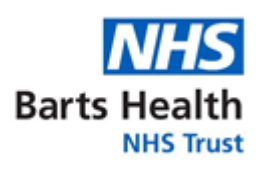

## **Change control**

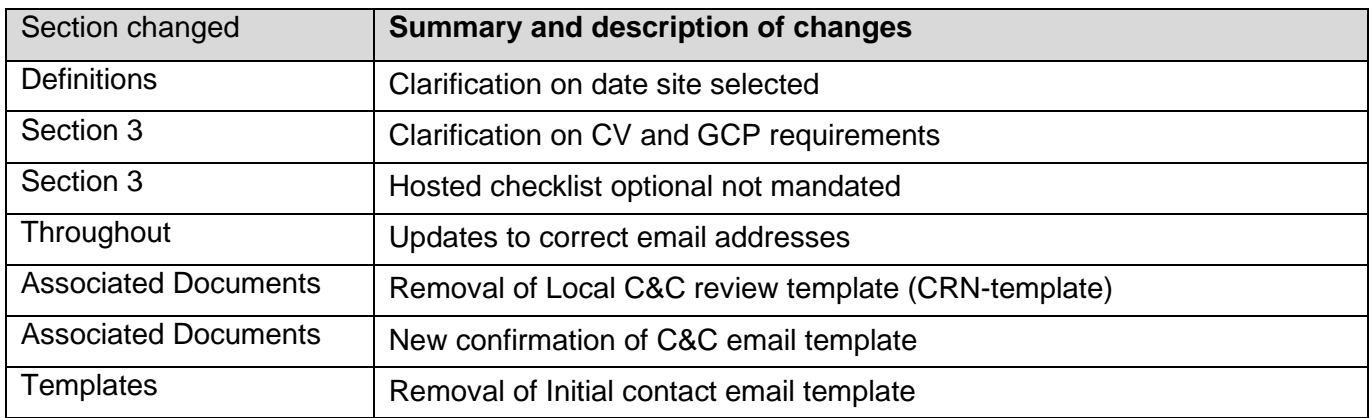

### **List of associated documents**

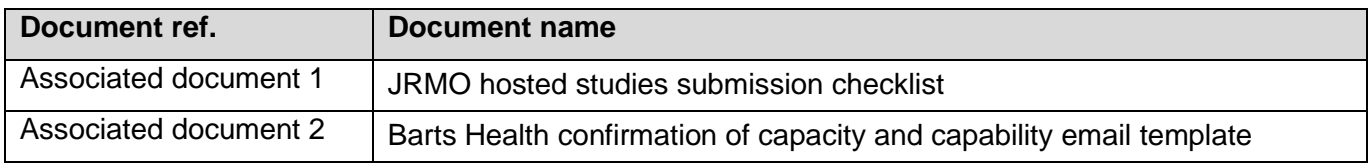